## The Heap and Structs CSE 333 Spring 2022

**Instructor:** Hal Perkins

#### **Teaching Assistants:**

| Esau Abraham    | Nour Ayad            | Ramya Challa       |
|-----------------|----------------------|--------------------|
| Cleo Chen       | Sanjana Chintalapati | Dylan Hartono      |
| Kenzie Mihardja | Brenden Page         | Aakash bin Srazali |
| Justin Tysdal   | Julia Wang           | Timmy Yang         |

# Administrivia

- HW0 due tonight, **11 pm** (not 11:59 or 2:00 or ...)
- Yet another exercise, ex3, out today, due Wed. morning
- HW1 due a week from Thursday
  - You should have looked through it by now and gotten started
  - Be sure to read headers carefully while implementing
    - Header files / interfaces may not be changed, but ok to add local "helper" functions in .c files when appropriate
  - Pace yourself and make steady progress
    - Then you can "walk away" and come back later or the next day with a fresh look if when things get complicated/weird/buggy

# Administrivia

- Use gitlab add/commit/push *regularly* to save work (*not* just once at the end of the project)
  - Especially after each new part of the project or other unit of work is done
  - Provides backup in case later work clobbers useful things or computer crashes or ...
    - Also very helpful before contacting TA during zoom office hours if you want help with your code
- ✤ Office hours schedule coming shortly...

### **Documentation vs Folklore...**

- Documentation:
  - man pages, books
  - Reference websites: cplusplus.org, man7.org, gcc.gnu.org, etc.
- Folklore:
  - Google-ing, stackoverflow, that rando in lab or on zoom
- Tradeoffs? Relative strengths & weaknesses?
  - Discuss

# **Lecture Outline**

- \* Heap-allocated Memory
  - malloc() and free()
  - Memory leaks
- $\ensuremath{\boldsymbol{\ast}}$  structs and typedef

#### **Memory Allocation So Far**

So far, we have seen two kinds of memory allocation:

```
int counter = 0; // global var
int main(int argc, char** argv) {
  counter++;
  printf("count = %d\n",counter);
  return 0;
}
```

- counter is statically-allocated
  - Allocated when program is loaded
  - Deallocated when program exits

```
int foo(int a) {
    int x = a + 1;    // local var
    return x;
}
int main(int argc, char** argv) {
    int y = foo(10);    // local var
    printf("y = %d\n",y);
    return 0;
}
```

- a, x, y are *automatically*allocated
  - Allocated when function is called
  - Deallocated when function returns

# Why Dynamic Allocation?

- Situations where static and automatic allocation aren't sufficient:
  - We need memory that persists across multiple function calls but not for the whole lifetime of the program
  - We need more memory than can fit on the stack
  - We need memory whose size is not known in advance
    - For example, read a file into memory....

```
// this is pseudo-C code
char* ReadFile(char* filename) {
    int size = GetFileSize(filename);
    char* buffer = AllocateMem(size);
    ReadFileIntoBuffer(filename, buffer);
    return buffer;
}
```

#### **Dynamic Allocation**

- What we want is *dynamically*-allocated memory
  - Your program explicitly requests a new block of memory
    - The language allocates it at runtime, perhaps with help from OS
  - Dynamically-allocated memory persists until either:
    - Your code explicitly deallocated it (<u>manual memory management</u>)
    - A garbage collector collects it (*automatic memory management*)
- C requires you to manually manage memory
  - Gives you more control, but causes headaches

# The Heap

- The Heap is a large pool of available memory used to hold dynamically-allocated data
  - malloc allocates chunks of data in the Heap; free deallocates those chunks
  - malloc maintains bookkeeping data in the Heap to track allocated blocks

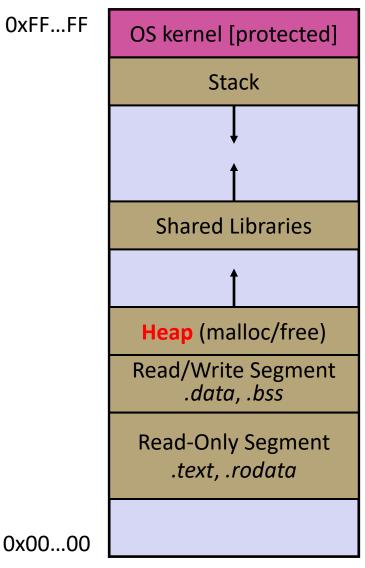

# Aside: NULL

- NULL is a memory location that is guaranteed to be invalid
  - In C on Linux, NULL is 0x0 and an attempt to dereference NULL causes a segmentation fault
- Useful as an indicator of an uninitialized (or currently unused) pointer or allocation error
  - It's better to cause a segfault than to allow the corruption of memory!

```
segfault.c
int main(int argc, char** argv) {
    int* p = NULL;
    *p = 1; // causes a segmentation fault
    return 0;
}
```

# malloc()

- General usage: (var = (type\*) malloc(size in bytes)
- malloc allocates a block of memory of the requested size
  - Returns a pointer to the first byte of that memory
    - And returns NULL if the memory allocation failed!
  - You should assume that the memory initially contains garbage
  - You'll typically use sizeof to calculate the size you need and cast the result to the desired pointer type

```
// allocate a 10-float array
float* arr = (float*) malloc(10*sizeof(float));
if (arr == NULL) {
   return errcode;
}
... // do stuff with arr
```

# calloc()

✤ General usage:

var = (type\*) calloc(num, bytes per element)

- Like malloc, but also zeros out the block of memory
  - Helpful when zero-initialization wanted (but don't use it to mask bugs – fix those)
  - Slightly slower; but useful for non-performance-critical code or if you really are planning to zero out the new block of memory
  - malloc and calloc are found in stdlib.h

```
// allocate a 10-double array
double* arr = (double*) calloc(10, sizeof(double));
if (arr == NULL) {
   return errcode;
}
... // do stuff with arr
```

# free()

Usage: free (pointer);

- Deallocates the memory pointed-to by the pointer
  - Pointer must point to the first byte of heap-allocated memory (*i.e.* something previously returned by malloc or calloc)
  - Freed memory becomes eligible for future allocation
  - The bits in the pointer are *not changed* by calling free
    - Defensive programming: can set pointer to NULL after freeing it

```
float* arr = (float*) malloc(10*sizeof(float));
if (arr == NULL)
  return errcode;
... // do stuff with arr
free(arr);
arr = NULL; // OPTIONAL
```

#### arraycopy.c

```
#include <stdlib.h>
int* copy(int a[], int size) {
  int i, *a2;
  a2 = malloc(size*sizeof(int));
  if (a2 == NULL)
    return NULL;
  for (i = 0; i < size; i++)</pre>
    a2[i] = a[i];
  return a2;
int main(int argc, char** argv) {
  int nums [4] = \{1, 2, 3, 4\};
  int* ncopy = copy(nums, 4);
  // .. do stuff with the array ..
  free(ncopy);
  return 0;
```

<u>Note</u>: Arrow points to *next* instruction.

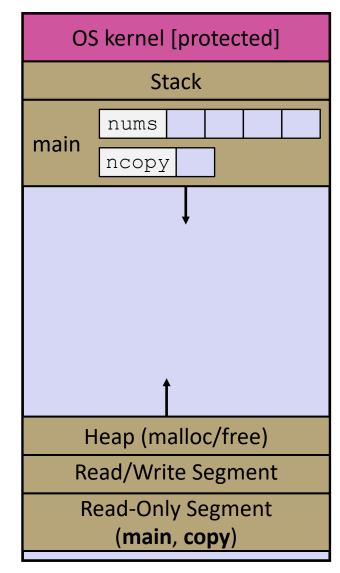

```
#include <stdlib.h>
int* copy(int a[], int size) {
  int i, *a2;
  a2 = malloc(size*sizeof(int));
  if (a2 == NULL)
    return NULL;
  for (i = 0; i < size; i++)</pre>
    a2[i] = a[i];
  return a2;
int main(int argc, char** argv) {
  int nums [4] = \{1, 2, 3, 4\};
  int* ncopy = copy(nums, 4);
  // .. do stuff with the array ..
  free(ncopy);
  return 0;
```

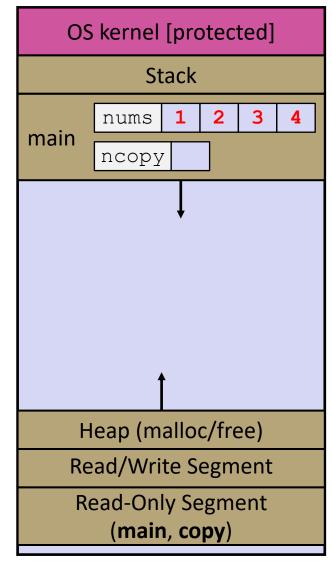

```
#include <stdlib.h>
int* copy(int a[], int size) {
  int i, *a2;
  a2 = malloc(size*sizeof(int));
  if (a2 == NULL)
    return NULL;
  for (i = 0; i < size; i++)</pre>
    a2[i] = a[i];
  return a2;
int main(int argc, char** argv) {
  int nums [4] = \{1, 2, 3, 4\};
  int* ncopy = copy(nums, 4);
  // .. do stuff with the array ..
  free(ncopy);
  return 0;
```

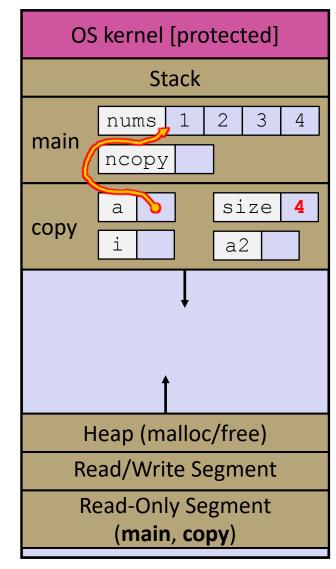

```
#include <stdlib.h>
int* copy(int a[], int size) {
  int i, *a2;
  a2 = malloc(size*sizeof(int));
  if (a2 == NULL)
    return NULL;
  for (i = 0; i < size; i++)</pre>
    a2[i] = a[i];
  return a2;
int main(int argc, char** argv) {
  int nums [4] = \{1, 2, 3, 4\};
  int* ncopy = copy(nums, 4);
  // .. do stuff with the array ..
  free(ncopy);
  return 0;
```

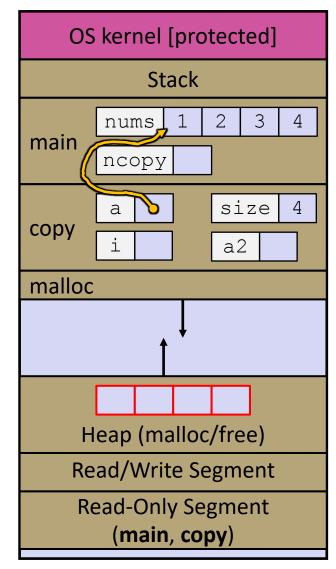

```
#include <stdlib.h>
int* copy(int a[], int size) {
  int i, *a2;
  a2 = malloc(size*sizeof(int));
 if (a2 == NULL)
    return NULL;
  for (i = 0; i < size; i++)</pre>
    a2[i] = a[i];
  return a2;
int main(int argc, char** argv) {
  int nums [4] = \{1, 2, 3, 4\};
  int* ncopy = copy(nums, 4);
  // .. do stuff with the array ..
  free(ncopy);
  return 0;
```

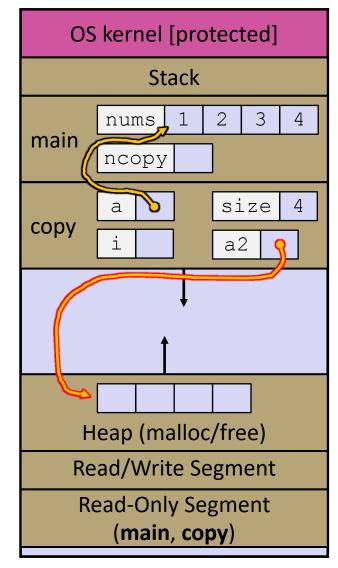

```
#include <stdlib.h>
int* copy(int a[], int size) {
  int i, *a2;
  a2 = malloc(size*sizeof(int));
  if (a2 == NULL)
    return NULL;
  for (i = 0; i < size; i++)</pre>
    a2[i] = a[i];
  return a2;
int main(int argc, char** argv) {
  int nums [4] = \{1, 2, 3, 4\};
  int* ncopy = copy(nums, 4);
  // .. do stuff with the array ..
  free(ncopy);
  return 0;
```

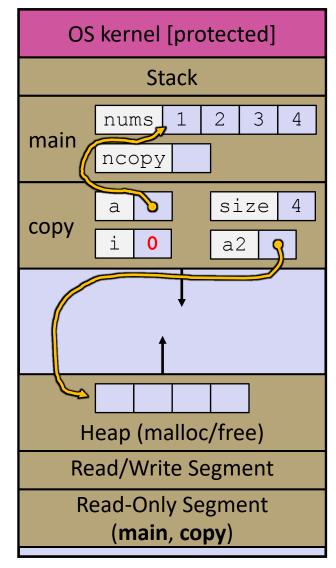

```
#include <stdlib.h>
int* copy(int a[], int size) {
  int i, *a2;
  a2 = malloc(size*sizeof(int));
  if (a2 == NULL)
    return NULL;
  for (i = 0; i < size; i++)</pre>
    a2[i] = a[i];
  return a2;
int main(int argc, char** argv) {
  int nums [4] = \{1, 2, 3, 4\};
  int* ncopy = copy(nums, 4);
  // .. do stuff with the array ..
  free(ncopy);
  return 0;
```

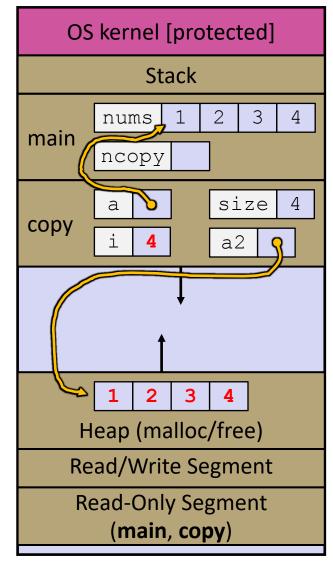

```
#include <stdlib.h>
int* copy(int a[], int size) {
  int i, *a2;
  a2 = malloc(size*sizeof(int));
  if (a2 == NULL)
    return NULL;
  for (i = 0; i < size; i++)</pre>
    a2[i] = a[i];
  return a2;
int main(int argc, char** argv) {
  int nums [4] = \{1, 2, 3, 4\};
  int* ncopy = copy(nums, 4);
  // .. do stuff with the array ..
  free(ncopy);
  return 0;
```

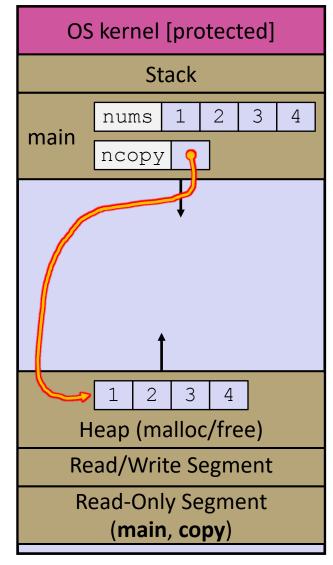

```
#include <stdlib.h>
int* copy(int a[], int size) {
  int i, *a2;
  a2 = malloc(size*sizeof(int));
  if (a2 == NULL)
    return NULL;
  for (i = 0; i < size; i++)</pre>
    a2[i] = a[i];
  return a2;
int main(int argc, char** argv) {
  int nums [4] = \{1, 2, 3, 4\};
  int* ncopy = copy(nums, 4);
  // .. do stuff with the array ..
  free(ncopy);
  return 0;
```

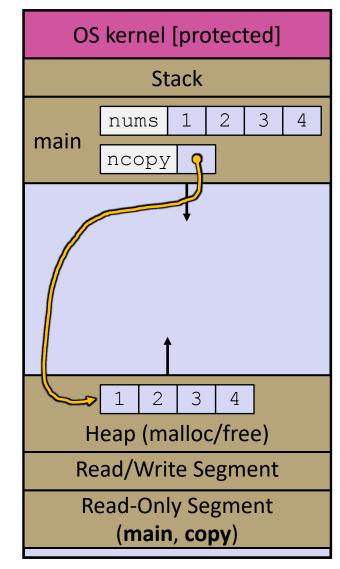

```
#include <stdlib.h>
int* copy(int a[], int size) {
  int i, *a2;
  a2 = malloc(size*sizeof(int));
  if (a2 == NULL)
    return NULL;
  for (i = 0; i < size; i++)</pre>
    a2[i] = a[i];
  return a2;
int main(int argc, char** argv) {
  int nums [4] = \{1, 2, 3, 4\};
  int* ncopy = copy(nums, 4);
  // .. do stuff with the array ..
  free(ncopy);
  return 0;
```

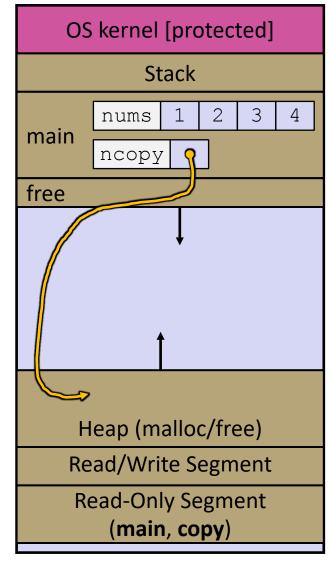

```
#include <stdlib.h>
int* copy(int a[], int size) {
  int i, *a2;
  a2 = malloc(size*sizeof(int));
  if (a2 == NULL)
    return NULL;
  for (i = 0; i < size; i++)</pre>
    a2[i] = a[i];
  return a2;
int main(int argc, char** argv) {
  int nums [4] = \{1, 2, 3, 4\};
  int* ncopy = copy(nums, 4);
  // .. do stuff with the array ..
  free(ncopy);
  return 0;
```

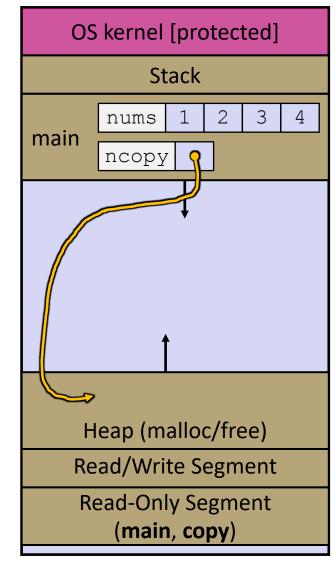

## **Memory Corruption**

- There are all sorts of ways to corrupt memory in C
  - What can go wrong here? What is guaranteed to cause an error?

```
#include <stdio.h>
#include <stdlib.h>
int main(int argc, char** argv) {
 int a[2];
 int* b = malloc(2*sizeof(int));
 int* c;
 a[2] = 5;
                   // 1
                   // 2
 b[0] += 2;
                  // 3
 c = b+3;
 free(&(a[0])); // 4
                   // 5
 free(b);
                   // 6
 free(b);
                   // 7
 b[0] = 5;
 // any many more!
 return 0;
```

memcorrupt.c

### **Memory Corruption**

There are all sorts of ways to corrupt memory in C

```
#include <stdio.h>
#include <stdlib.h>
int main(int argc, char** argv) {
 int a[2];
 int* b = malloc(2*sizeof(int));
 int* c;
 a[2] = 5; // assign past the end of an array
 b[0] += 2; // assume malloc zeros out memory
 c = b+3; // mess up your pointer arithmetic
 free(&(a[0])); // free something not malloc'ed
 free(b);
 free(b); // double-free the same block
 b[0] = 5; // use a freed (dangling) pointer
 // any many more!
 return 0;
```

memcorrupt.c

#### **Memory Corruption - What Happens?**

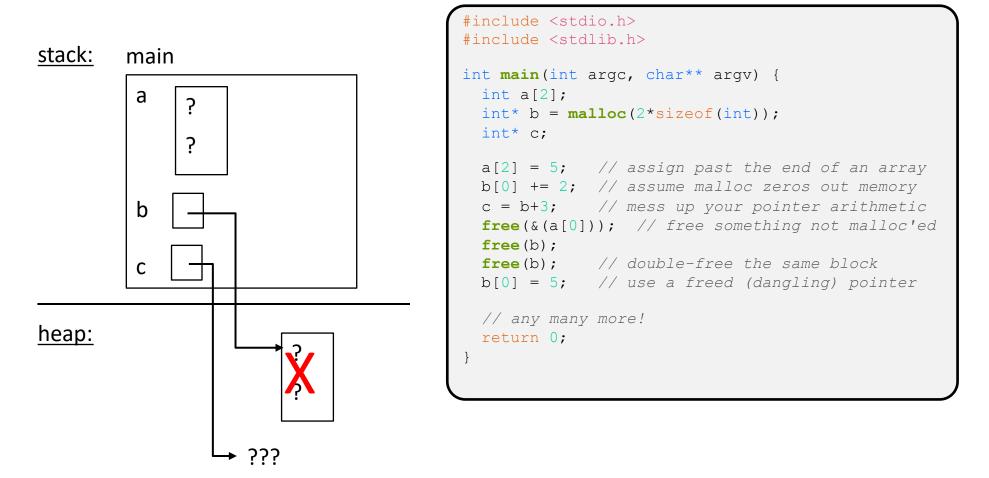

#### memcorrupt.c

#### **Memory Leak**

- A memory leak occurs when code fails to deallocate dynamically-allocated memory that is no longer used
  - *e.g.* forget to **free** malloc-ed block, lose/change pointer to the block
  - Takes real work to prevent as pointers are passed around, what part of the program is responsible for freeing the malloc-ed block?
- What happens: program's VM footprint will keep growing
  - This might be OK for *short-lived* program, since all memory is deallocated when program ends
  - Usually has bad repercussions for *long-lived* programs
    - Might slow down over time (*e.g.* lead to VM thrashing)
    - Might exhaust all available memory and crash
    - Other programs might get starved of memory

# **Lecture Outline**

- Heap-allocated Memory
  - malloc() and free()
  - Memory leaks
- \* structs and typedef

#### **Structured Data**

A struct is a C datatype that contains a set of fields

- Similar to a Java class, but with no methods or constructors
- Useful for defining new structured types of data
- Act similarly to primitive variables (can assign, pass by value, ...)
- A struct *tagname* is a *tag*; *not* a full first-class type name
- Generic declaration:

```
struct tagname {
   type1 name1;
   ...
   typeN nameN;
};
```

```
// the following defines a new
// structured datatype called
// a "struct Point"
struct Point {
  float x, y;
};
// declare and initialize a
// struct Point variable
struct Point origin = {0.0,0.0};
```

## **Using structs**

- Use "." to refer to a field in a struct
- ✤ Use "->" to refer to a field from a struct pointer
  - Shorthand for: dereference pointer first, then accesses field
    - Using p->x instead of (\*p).x is standard practice do it that way

```
struct Point {
  float x, y;
};
int main(int argc, char** argv) {
  struct Point p1 = {0.0, 0.0}; // p1 is stack allocated
  struct Point* p1_ptr = &p1;
  p1.x = 1.0;
  p1_ptr->y = 2.0; // equivalent to (*p1_ptr).y = 2.0;
  return 0;
}
```

simplestruct.c

# **Copy by Assignment**

 You can assign the value of a struct from a struct of the same type – this copies the entire contents!

```
#include <stdio.h>
struct Point {
  float x, y;
};
int main(int argc, char** argv) {
  struct Point p1 = {0.0, 2.0};
  struct Point p2 = {4.0, 6.0};

printf("p1: {%f,%f} p2: {%f,%f}\n", p1.x, p1.y, p2.x, p2.y);
  p2 = p1;
  printf("p1: {%f,%f} p2: {%f,%f}\n", p1.x, p1.y, p2.x, p2.y);
  return 0;
}
```

structassign.c

# typedef

- \* Generic format: typedef type name;
- Allows you to define new data type names/synonyms
  - Both type and name are usable and refer to the same type
  - Be careful with pointers \* before name is part of type!

```
// make "superlong" a synonym for "unsigned long long"
typedef unsigned long long superlong;
// make "str" a synonym for "char*"
typedef char *str;
// make "Point" a synonym for "struct point_st { ... }"
// make "PointPtr" a synonym for "struct point_st*"
typedef struct point_st {
    superlong x;
    superlong y;
} Point, *PointPtr; // similar syntax to "int n, *p;"
Point origin = {0, 0};
```

### **Dynamically-allocated Structs**

- You can malloc and free structs, just like other data type
  - sizeof is particularly helpful here

```
// a complex number is a + bi
typedef struct complex_st {
   double real; // real component
   double imag; // imaginary component
} Complex, *ComplexPtr;
// note that ComplexPtr is equivalent to Complex*
ComplexPtr AllocComplex(double real, double imag) {
   Complex* retval = (Complex*) malloc(sizeof(Complex));
   if (retval != NULL) {
      retval->real = real;
      retval->imag = imag;
   }
   return retval;
}
```

complexstruct.c

### **Structs as Arguments**

- Structs are passed by value, like everything else in C
  - Entire struct is copied where?
  - To manipulate a struct argument, pass a pointer instead

```
typedef struct point_st {
    int x, y;
} Point, *PointPtr;
void DoubleXBroken(Point p) { p.x *= 2; }
void DoubleXWorks(PointPtr p) { p->x *= 2; }
int main(int argc, char** argv) {
    Point a = {1,1};
    DoubleXBroken(a);
    printf("(%d,%d)\n", a.x, a.y); // prints: ( , )
    DoubleXWorks(&a);
    printf("(%d,%d)\n", a.x, a.y); // prints: ( , )
    return 0;
```

### **Returning Structs**

- Exact method of return depends on calling conventions
  - Often in %rax and %rdx for small structs
  - Often returned in memory for larger structs

```
// a complex number is a + bi
typedef struct complex_st {
   double real; // real component
   double imag; // imaginary component
} Complex, *ComplexPtr;
Complex MultiplyComplex(Complex x, Complex y) {
   Complex retval;
   retval.real = (x.real * y.real) - (x.imag * y.imag);
   retval.imag = (x.imag * y.real) - (x.real * y.imag);
   return retval; // returns a copy of retval
}
```

complexstruct.c

## Pass Copy of Struct or Pointer?

- Value passed: passing a pointer is cheaper and takes less space unless struct is small
- Field access: indirect accesses through pointers are a bit more expensive and can be harder for compiler to optimize
- For small stucts (like struct complex\_st), passing a copy of the struct can be faster and often preferred if function only reads data; for large structs or if the function should change caller's data, use pointers

#### Extra Exercise #1

- Write a program that defines:
  - A new structured type Point
    - Represent it with floats for the x and y coordinates
  - A new structured type Rectangle
    - Assume its sides are parallel to the x-axis and y-axis
    - Represent it with the bottom-left and top-right Points
  - A function that computes and returns the area of a Rectangle
  - A function that tests whether a Point is inside of a Rectangle

#### Extra Exercise #2

- \* Implement AllocSet() and FreeSet()
  - AllocSet() needs to use malloc twice: once to allocate a new ComplexSet and once to allocate the "points" field inside it
  - FreeSet() needs to use free twice

```
typedef struct complex_st {
   double real; // real component
   double imag; // imaginary component
} Complex;

typedef struct complex_set_st {
   double num_points_in_set;
   Complex* points; // an array of Complex
} ComplexSet* AllocSet(Complex c_arr[], int size);
void FreeSet(ComplexSet* set);
```